## SAP ABAP table MDG DT UI BCSET {Structure to Get/Set the BCSET for Config. Workbench}

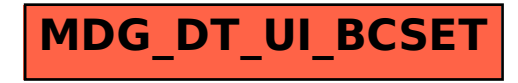